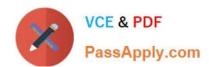

# ACP-100<sup>Q&As</sup>

Jira Administrator

# Pass Atlassian ACP-100 Exam with 100% Guarantee

Free Download Real Questions & Answers PDF and VCE file from:

https://www.passapply.com/acp-100.html

100% Passing Guarantee 100% Money Back Assurance

Following Questions and Answers are all new published by Atlassian Official Exam Center

- Instant Download After Purchase
- 100% Money Back Guarantee
- 365 Days Free Update
- 800,000+ Satisfied Customers

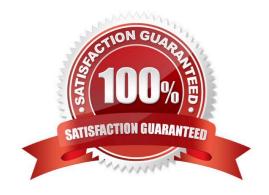

# https://www.passapply.com/acp-100.html 2024 Latest passapply ACP-100 PDF and VCE dumps Download

#### **QUESTION 1**

Which three factors should you consider when deciding between Jira Cloud and Jira Server? (Choose three.)

- A. the ability to integrate Jira with a cloud-based source repository (e.g. Bitbucket)
- B. the amount of time required for system administration
- C. the availability of a REST API
- D. the commercial apps you would like to use
- E. the ability to integrate with an external user directory (e.g. company LDAP directory)
- F. the number of workflows you will require

Correct Answer: BCD

Reference: https://confluence.atlassian.com/cloud/compare-atlassian-cloud-vs-server-744721664.html

#### **QUESTION 2**

Critical production bugs in a Jira Software project are hidden with an issue security scheme that has a single security level.

Only project administrators are listed in the security level and granted the Set Issue Security permission.

A new requirement states that a few other Jira Core users, who have Browse Projects permission, should be able to see the hidden issues. These users will vary per issue and be selected from across various groups.

What needs to be added to the security level?

- A. Application access
- B. User custom field value
- C. Group custom field value
- D. Project role
- E. Single Users
- F. Group

Correct Answer: D

Reference: https://confluence.atlassian.com/adminjiracloud/configuring-issue-level-security776636711.html

#### **QUESTION 3**

Contractors will begin using your Jira instance. You receive the following requirements for them: How should you

# https://www.passapply.com/acp-100.html 2024 Latest passapply ACP-100 PDF and VCE dumps Download

manage global permissions for the contractors user group?

| They must be able to      | They must NOT be able to                                               |
|---------------------------|------------------------------------------------------------------------|
| Create issues             | Delete issues                                                          |
| Create dashboards         | Share dashboards                                                       |
| @mention people in issues | Subscribe the team to emails that contain information based on filters |
| Transition issues         | Make changes to more than one issue at the same time                   |
| Add Comments to issues    |                                                                        |

- A. Grant them the Browse Users permission.
- B. Grant them the Bulk Change permission.
- C. Grant them the Jira System Administrators permission.
- D. Grant them the Manage Group Filter Subscriptions permission.
- E. Grant them the Create Shared Objects permission.

Correct Answer: A

Reference: https://confluence.atlassian.com/adminjiracloud/managing-project-permissions776636362.html

# **QUESTION 4**

Jan asked you to create a new Select List custom field called Department for his project MCAS.

You created the field in the morning. In the afternoon, Jan notes that his Jira dashboard is not showing the field correctly. He asks to help him troubleshoot.

View the Exhibit to see Jan\\'s entire dashboard.

The first gadget shows 26 issues in the project by Status.

The second gadget shows that there are three issues that have the new Department field set.

The last gadget shows "No Data Available". The filter query for that gadget is "project=MCAS and Department is empty."

# https://www.passapply.com/acp-100.html

2024 Latest passapply ACP-100 PDF and VCE dumps Download

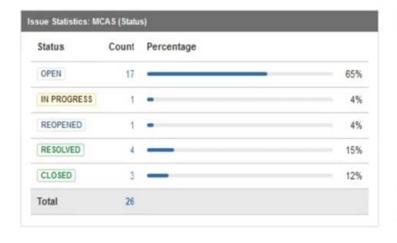

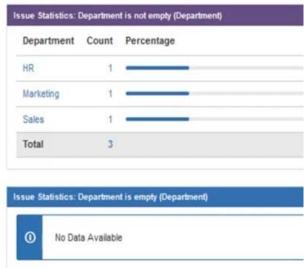

Why does Jan\\'s gadget say "No Data Available"?

- A. The field is marked Optional in the Field Configuration.
- B. Jan does not have the proper Browse permissions.
- C. The field context on the Department field was not set to allow empty values.
- D. You created the field Department but did not re-index the MCAS project.
- E. The JQL query for the filter is not valid.
- F. There is issue security on the issues.

Correct Answer: C

#### **QUESTION 5**

The operations team currently uses the OPS project to track their tasks. They have a new requirement to begin handling change requests. Inspect the partial summary of the current OPS project configuration:

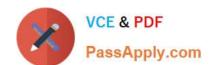

#### https://www.passapply.com/acp-100.html

2024 Latest passapply ACP-100 PDF and VCE dumps Download

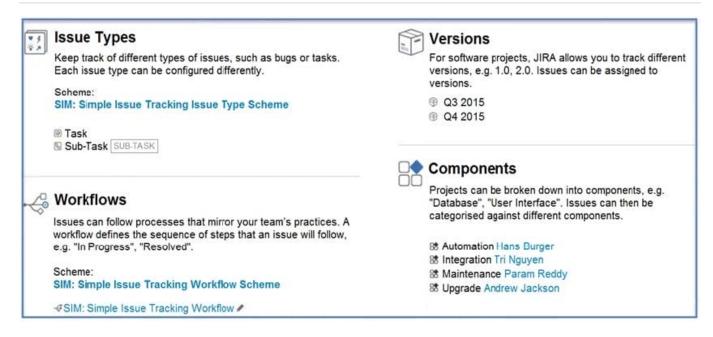

Which two requirements would require creating a new project? (Choose two.)

- A. Change requests will not use versions.
- B. Change requests will have different component leads.
- C. Change requests will have a different workflow.
- D. Change requests will notify different people for all system events.
- E. Change requests will require the Due Date field to be populated.

Correct Answer: DE

Latest ACP-100 Dumps

ACP-100 PDF Dumps

**ACP-100 Study Guide**